# **Bananatag For Gmail Firefox Addon +Активация Скачать [Win/Mac] [March-2022]**

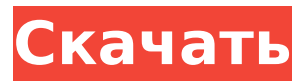

## **Bananatag For Gmail Firefox Addon With License Code Free 2022 [New]**

Bananatag для Gmail — это первое дополнение Mozilla Firefox для Gmail, которое помогает отслеживать, планировать и оценивать взаимодействие с электронной почтой. Он генерирует отчеты с показателями электронной почты и визуализирует данные либо в традиционном почтовом клиенте (Gmail), либо в Gmail. Этот аддон использует преимущества облака, чтобы предоставлять вам данные о ваших электронных письмах в режиме реального времени на одной платформе и с одной учетной записью. Используйте отчеты и визуализацию данных, чтобы сравнить взаимодействие с электронной почтой, спланировать свою следующую кампанию и посмотреть, как электронные письма читаются и вовлекаются в ваши учетные записи. Функции: \* Записывайте взаимодействие по электронной почте с помощью Gmail с фильтруемым отчетом о временной шкале и интерактивными отчетами. \* Сравните взаимодействие с учетной записью электронной почты в нескольких учетных записях. \* Отслеживайте, как ваши электронные письма читают и участвуют в ваших учетных записях. \* Отслеживание открытия и отслеживания кликов для сообщений электронной почты и вложений \* Статистические данные и информация о взаимодействиях с электронной почтой в Gmail и во всех ваших учетных записях в режиме реального времени. \* Отправляйте прямые отчеты своим почтовым клиентам в формате HTML или CSV, чтобы ими можно было поделиться с другими \* Мониторинг электронной почты в один клик для отслеживания взаимодействия с вашими почтовыми клиентами \* Отслеживание ярлыков и фильтров Gmail. \* Отслеживайте действия Gmail (например, удаление электронной почты) \* Отправляйте отчеты по электронной почте в свой клиент Gmail одним щелчком мыши. \* Расписание отчетов по электронной почте для отправки через определенные промежутки времени \* Отправляйте отчет по расписанию сразу нескольким клиентам Gmail \* Управляйте кампаниями и отслеживайте их с помощью трекера кампаний и панели управления кампаниями. \* Создайте отчет о кампании (состав, статистика и тональность электронной почты) в отчете HTML. \* Отправляйте отчет сразу всем клиентам Gmail в виде HTML-отчета, отправляя его одним щелчком мыши. \* Прикрепите отчет о кампании (состав, статистика и тональность электронной почты) к электронному письму. \* Создание и отправка слияния для электронных писем с использованием отчета отслеживания кампаний. \* Управляйте кампанией с помощью панели управления кампанией и назначайте трекеры. \* Отправляйте слияние для электронных писем, используя отчет панели мониторинга кампании. \* Создавайте ярлыки Gmail и редактируйте их на панели инструментов кампании. \* Отслеживайте и отправляйте отчеты сразу нескольким клиентам Gmail \* Оптимизируйте свои кампании с помощью табелей успеваемости, предлагая наиболее эффективные настройки кампании \* Подготовьте кампанию с помощью трекера кампании и отправьте отчет сразу всем своим клиентам \* Получайте уведомления, когда получатель открывает электронное письмо или открывает вложение  $^\ast$ Отслеживание и отправка отчета нескольким получателям одновременно \* Получайте уведомления, когда получатель открывает электронное письмо или когда открывается вложение \* Получайте уведомления, когда получатель нажимает на ссылку в

#### **Bananatag For Gmail Firefox Addon Crack + PC/Windows**

• Легко интегрируется в окно отправки сообщений Gmail. • Учитывая, что это дополнение, на вашем компьютере должен быть установлен Firefox, а также учетная запись Gmail. • Вам необходимо создать учетную запись Bananatag, чтобы иметь доступ к метрикам и просматривать ценные данные, которые помогут вам спланировать следующий шаг. • Расширение идеально вписывается в Gmail, и вы можете просматривать его из окна, в котором вы обычно отправляете сообщения. • Чтобы быть более точным, вы можете просмотреть символ надстройки вместе с флажком, который позволяет вам отслеживать электронные письма, которые вы отправляете различным контактам, в нижней части вышеупомянутого окна. • Предоставляет вам уведомления, когда получатели открывают электронные письма. • Стоит отметить, что утилита поставляется с интеллектуальной системой уведомлений, которая предупреждает вас, когда получатели открывают ваше сообщение. • Еще одна заслуживающая внимания функция — это панель управления, доступ к которой можно получить с помощью учетных данных вашей учетной записи Bananatag. Отсюда вы можете проверить отслеживаемые электронные письма, получить обзор открытых сообщений, а также открытых вложений, если ваши электронные письма содержат один • В дополнение к различным метрикам и статистике по отправляемым вами электронным письмам панель инструментов также содержит раздел «Шаблон», где вы можете выбрать дизайн, стиль и текст для отправки, например, для массовых сообщений. Преимущества - Легко интегрируется в окно отправки сообщений Gmail. - Учитывая, что это дополнение, на вашем компьютере должен быть установлен Firefox, а также учетная запись Gmail. - Вам необходимо создать учетную запись Bananatag, чтобы иметь доступ к метрикам и просматривать ценные данные, которые помогут вам спланировать следующий шаг. - Расширение идеально вписывается в Gmail, и вы можете просматривать его из окна, в котором вы обычно отправляете сообщения. - Чтобы быть более точным, вы можете просмотреть символ надстройки вместе с флажком, который позволяет вам отслеживать электронные письма, которые вы отправляете различным контактам, в нижней части вышеупомянутого окна. - Предоставляет вам уведомления, когда получатели открывают электронные письма - Стоит отметить, что утилита поставляется с интеллектуальной системой уведомлений, которая предупреждает вас, когда получатели открывают ваше сообщение. - Еще одной примечательной особенностью является панель инструментов, к которой вы можете получить доступ, используя учетные данные из своей учетной записи Bananatag. Отсюда вы можете проверить отслеживаемые электронные письма, получить обзор открытых сообщений, а также открытых вложений, если ваши электронные письма содержат один - В дополнение к различным метрикам и статистике об отправляемых вами электронных письмах, на панели инструментов также есть раздел «Шаблон», где вы можете выбрать дизайн, 1709e42c4c

### **Bananatag For Gmail Firefox Addon With Serial Key Free Download**

Bananatag для Gmail Firefox Addon Пароль учетной записи Google Скриншоты надстройки Bananatag для Gmail Firefox: Обзор аддона Bananatag для Gmail Firefox Bananatag для Gmail Firefox Addon для обзора Bananatag для Gmail Firefox Addon в мобильном обзоре Bananatag для Gmail Firefox Addon для обзора Bananatag для Gmail Firefox Addon на мобильных устройствах Список изменений Bananatag для Gmail Firefox Addon 6.3.2: ПРЕДУПРЕЖДЕНИЕ! В новой версии Bananatag для Gmail Firefox Addon есть небольшие изменения Bananatag для Gmail Firefox Addon — это расширение для браузера, которое позволяет вам отслеживать сообщения, которые вы отправляете через службу электронной почты Google, чтобы вы знали, что происходит с отправляемыми вами электронными письмами. Легко интегрируется в окно отправки сообщений Gmail. Учитывая, что это дополнение, само собой разумеется, что на вашем компьютере должен быть установлен Firefox, а также учетная запись Gmail. Кроме того, вам необходимо создать учетную запись Bananatag, чтобы иметь доступ к метрикам и просматривать ценные данные, которые помогут вам спланировать следующий шаг. Расширение идеально вписывается в Gmail, и вы можете просматривать его из окна, в котором вы обычно отправляете сообщения. Чтобы быть более точным, вы можете просмотреть символ надстройки вместе с флажком, который позволяет вам отслеживать электронные письма, которые вы отправляете различным контактам, в нижней части вышеупомянутого окна. Предоставляет вам уведомления, когда получатели открывают электронные письма Стоит отметить, что утилита поставляется с интеллектуальной системой уведомлений, которая предупреждает вас, когда получатели открывают ваше сообщение. Эта функция может избавить вас от стресса, например, когда вы отправляете важное сообщение, на которое, как вы знаете, вряд ли ответят. Еще одна заслуживающая внимания особенность — панель инструментов, к которой вы можете получить доступ, используя учетные данные из своей учетной записи Bananatag. Отсюда вы можете проверить отслеживаемые электронные письма, получить обзор открытых сообщений, а также открытых вложений, если ваши электронные письма содержат одно из них. В дополнение к различным показателям и статистике об отправляемых вами электронных письмах, на панели управления также есть раздел «Шаблон», где вы можете выбрать дизайн, стиль и текст для отправки, например, для массовых сообщений. Расширение браузера, которое может помочь более эффективно управлять сообщениями Gmail. Независимо от того, ведете ли вы маркетинговую кампанию по электронной почте или, возможно, вам нужно подтверждение того, что ваши важные сообщения получены, Bananatag для Gmail Firefox Addon может прийти

#### **What's New in the?**

Bananatag — один из лучших инструментов для управления электронной почтой. Он предоставляет вам больше возможностей просмотра и анализа вашей учетной записи Gmail, чем другие доступные инструменты. Это одно из самых полезных расширений для Gmail для управления вашими учетными записями. Особенности приложения: -Управляйте своей почтой, календарем и контактами и

упорядочивайте их в своем онлайн-почтовом ящике. - Поделитесь моим почтовым ящиком с друзьями, семьей и товарищами по команде -Храните и отслеживайте свои электронные письма с растущей осведомленностью -Получайте регулярные объявления о вашей почтовой активности -Создайте свой собственный список задач и вложения с шаблонами -Фильтрация и организация электронной почты POP3 -Синхронизация календаря Google -Получить SMS-уведомления на свой мобильный Bananatag для Gmail Firefox Addon: жчасенфотырлеттерспяскегжятчасотытрепласементфром рмммрммрммрммр. 90/1001Т часреелеттерспяскегжят часоты трепласем ентфром ${a:3,p:3}$ . граммявепробофпяскянграмм 3р. 1/20С

# **System Requirements For Bananatag For Gmail Firefox Addon:**

-Минимум: -Операционная система: Windows Vista, Windows XP, Windows 7 -ЦП: Intel Core 2 Duo E6750 или аналогичный -ОЗУ: 1 ГБ -Жесткий диск: 30 ГБ -Максимум: -Операционная система: Windows Vista, Windows XP, Windows 7 -ЦП: Intel Core i5 3250 или аналогичный -ОЗУ: 2 ГБ -Жесткий диск: 30 ГБ -Общий объем памяти: 1 ГБ - Панель геометрии; -Тело

Related links: